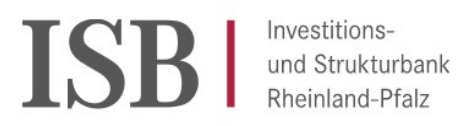

## Checkliste zum Verwendungsnachweis

Vollständigkeit der Unterlagen: Eine Prüfung kann von Seiten der ISB nur durchgeführt werden, wenn alle Antragsunterlagen vollständig vorliegen.

Folgende Unterlagen müssen einreicht werden:

## Je Träger:

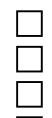

- Formular Verwendungsnachweis
- Kostenartenliste
- Fortschrittsberichte (halbjährlich jeweils im Juni und Dezember einzureichen)
- **The Formular Projektzuweisung**

## Versand der Unterlagen:

Alle Unterlagen postalisch an die ISB

Alle Formulare finden sich im Kundenportal der ISB und können dort heruntergeladen werden. Zum Kundenportal steht auch ein Anwenderhandbuch zur Verfügung: https://isb.rlp.de/fileadmin/user\_upload/Foerderprogramme/DigitalPakt\_Schule/Kundenportal\_Anwend erhandbuch\_Digitalpakt.pdf

Die Kostenartenliste kann unter folgendem Link heruntergeladen werden: https://isb.rlp.de/fileadmin/user\_upload/Foerderprogramme/DigitalPakt\_III/Kostenartenliste.xlsx

Angebotsunterlagen, Rechnungen oder andere Belege bitte nicht einreichen!